"Analyzing two platforms .NET and Java for developing a search engine"

## A Thesis Submitted to the Department of computer science and Engineering of BRAC University By Shoman Bhuiyan lD:02201046

ln partial fulfillment of the Requirements for the Degree of Bachelor of Science in Computer Science May 2008

Supervisor: Abdussamad Ahmed Muntahi (Lecturer) Department of Computer Science and Engineering BRAC University

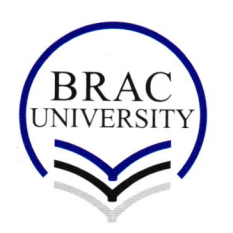

BRAC University, Dhaka, Bangladesh

## Thesis Topic: Analyzing two platforms - .NET and Java for developing a search engine

## Abstract:

There are several platforms available for developing a search engine. we can create search engine with php, Visual Basic, C#, J#, Java, DotNet and with other platforms as well. Among those, DotNet and Java are chosen for popularity. Both Java and DotNet use Apache lucene tools for search engine development. The criteria for this analysis were availability, readiness and depth of tools and features from user perspective. Java found to be a better choice and was used to develop a search engine for BRAC University website.

## **INTRODUCTION**

A software that builds an index on text and answer queries using that index.<br>Searching can be performed on local file system or during web surfing.

A Web search engine is a search engine designed to search for information on the World Wide<br>Web. Information may consist of web pages, images and other types of files.<br>Some search engines also provides data available in ne

Unlike Web directories, which are maintained by human editors, search engines operate algorithmically or are a mixture of algorithmic and human input.<br>A search engine offers scalability, relevance ranking, integrates diffe

The very first tool used for searching on the Internet was Archie. It was created in 1990 by Alan Emtage, a student at McGill University in Montreal. The program downloaded the directory listings of all the files located o searchable database of file names; however, Archie did not index the contents of these files.